## avditorne1\_04.pdf

- 1) Miniracunalniki,...
	- a.  $2^{18} = 2^{8} \times 2^{10} = 256$ K
	- b. 256 KB
	- c. 18 (za vsak naslovni signal en bit)
	- d. Vodilo povecamo za 3 bite (2^3), programski stevec za 3 bite (2^3), naslovna polja spremeniti tako, da bi lahko naslavljali cez cel naslovni prostor

#### 2) Desetisko...

a. **Zapis s predznakom in velikostjo** (primer: 10000001= 1|0000001 = -1), med (-127 ... +128)

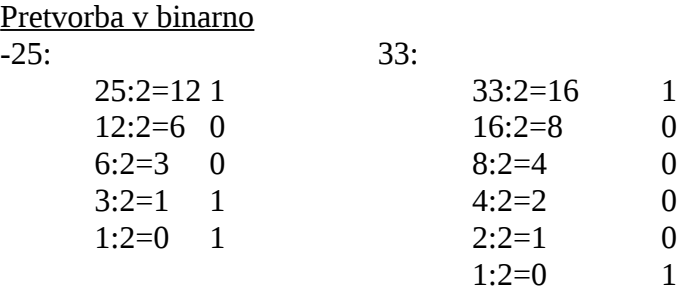

 $-25 = 10011001(2) = 99(16)$  $33 = 0010 0001 (2) = 21(16)$ 

## **b. Predstavitev z odmikom**

0 .... 255 . . . . . .

- 128 ...+127

 $-25 = -25 + 128 = 103 = 0110 0111 (2) = 67 (16)$  $33 = 33 + 128 = 161 = 1010\,0001(2) = A1(16)$ 

Pretvorba v binarno:

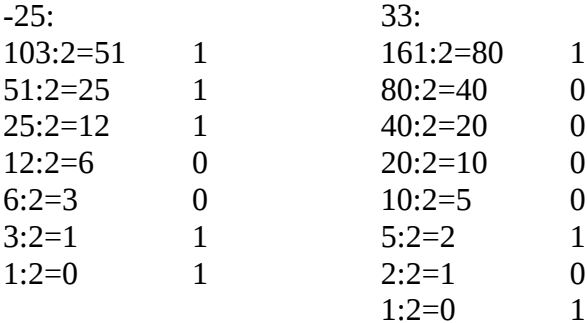

c. **Predstavitev z eniskim komplementom** (zamenjamo nicle in enice) (-127...+127)

Primer: 0|000 0001 = 1  $1|111 1110 = -1$ 

 $25(10) = 00011001(2)$  $-25(10) = 11100110(2) = E6(16)$ 33 (10) = 0010 0001 (2) = 21 (16)

d. **Predstavitev z dvojiskim komplementom** (najprej naredimo eniski komplement in nato pristejemo 1)

25 (10) = 0001 1001  $\rightarrow$  1110 0110 + 1 (eniski plus ena) = 1110 0111 (dvojiski komplement)

[torej:  $-25(10) = 11100111(2) = E7(16)$ ]

33 (10) = 0010 0001 (2) = 21 (16)

3) Primerjajte lastnosti...

## **a. Računalnik z enim akumulatorjem**

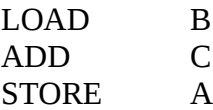

Trije ukazi v zbirnem jeziku.

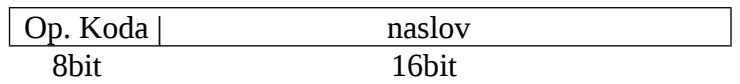

Vsak ukaz je dolg 24 bitov = 3 bajte, ker imamo 3 ukaze je program dolg 9baj.

3x dostopamo do ukazov, 3x dostopamo do operandov. Skupaj imamo 6 dostopov.

Prenos: prenesli smo 9 bajtov za program plus vsi operandi, torej trije prenosi po 32 bitov = 4 bajte, torej 3x4= 12 bajtov. Skupaj 21 bajtov.

## **b. --- se ne uporablja vec, nismo analizirali ---**

### **c. Pomnilnisko pomnilniski racunalnik**

## ADD B, C, A

En ukaz v zbirnem jeziku.

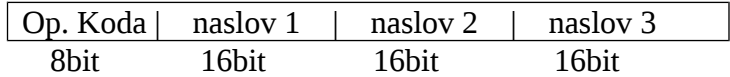

Ukaz je dolg 56 bitov = 7 bajtov. Program je dol 7 bajtov

1x dostop za ukaz, 3x dostop za operande. Skupaj 4 dostope.

Prenos: 7 bajtov za program in 12 bajtov za podatke, 19 prenesenih bajtov.

# **d. Registrsko registrski racunalnik**

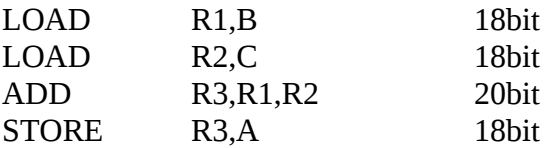

Stirje ukazi v zbirnem jeziku.

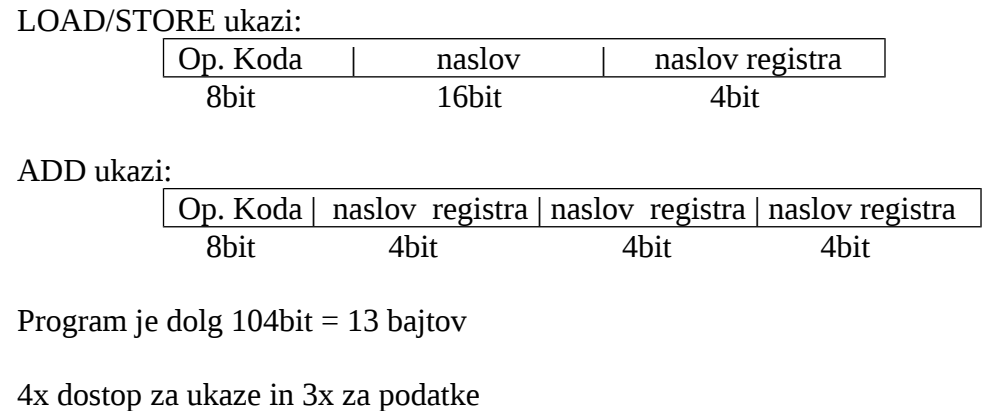

Skupaj 7 dostopov.

Prenos: 13 bajtov za program in 12 bajtov za podatke, skupaj 25 bajtov.

#### 4) Primerjati zelimo...

a. MIPS

 $$  $= 6 \times 0.16 + 8 \times 0.1 + 3 \times 0.66 = 4.54$  $\mathbf{CPI}_{\text{(R2)}} = - \cdot || -$ = 20 x 0,16 + 32 x 0,1 + 66 x 0,8 + 3 x 0,66 = **12,67 MIPS**<sub>(R1)</sub> = (400 x 10^6) / (4,54 x 10^6) = **88,1 MIPS**<sub>(R2)</sub> = (400 x 10^6) / (12,67 x 10^6) = **31,57** 

b. CPE cas izvajanja za program z 12.000 ukazov

 $\mathbf{CPE}_{(\mathbf{R1})} = \mathbf{CPI}_{(\mathbf{R1})} \times 12.000 \times t_{(0(CPE))} =$  $=$  (CPI<sub>(R1)</sub> x 12.000) / f<sub>(CPE)</sub> =  $= 12.000 / (MIPS<sub>(R1)</sub> x 10<sup>6</sup>) = 136,2 x 10<sup>6</sup> - 6 s$ 

 $\mathbf{CPE}_{\mathbf{(R2)}} = \mathbf{CPI}_{\mathbf{(R2)}} \times 12.000 \times t_{(0(\mathbf{CPE}))} =$  $=$  (CPI<sub>(R2)</sub> x 12.000) / f<sub>(CPE)</sub> =  $= 12.000 / (MIPS<sub>(R2)</sub> x 10<sup>6</sup>) = 380,1 x 10<sup>6</sup> - 6 s$ 

c. Pri kaksni mesanici ukazov pri programu sta oba racunalnika enaka

Ce bi uporabljali samo ukaze, ki ne uporabljajo plavajoce vejice.

5) Na racunalniku...

Frekvenca = 250 MHz  $CPI = 5$ 

 $MIPS = f_{CPE} / (CPI \times 10^{6}) = 50$ 

MIPS se zmanjsa za 0,12% to je  $\rightarrow$  50x10^6 x 0,0012 = 0,06 je manjsi MIPS

0,06 x 10^6 x CPI = 0,06 x 10^6 x 5 = 0,3 x 10^6 = 3 x 10^5 izgubljenih urinih period na sekundo (skupno)

Stevilo prekinitev = zgubljen cas / cas na prekinitev =  $3 \times 10^{6}$  / (48+27) = 4000 v sek

Cas prekinitev =  $1$ /stevilo prekinitev =  $1/4000 = 0.25$  ms.

6) Delovanje racunalnika zelimo pohitriti...

Uporabili bomo Amdahlov zakon.

Skupna pohitritev sistema  $S(N) = N / (1 + (N - 1) \times f)$ (f – nepohitren del, torej ukazi ki ne delajo s plavajoco vejico. Mi iscemo 1-F, torej delez operacij ki se pohitrijo)

Enacbo premecemo in dobimo:

$$
1-f\;=\;
$$

$$
1 - [(N - S(N)) / S(N) x (N-1)] =
$$

 $1 - [(20 - 2.5) / (2.5 \times 19)] = 0.63$ 

Ta enota se mora uporabljati 63% da bo delovanje racunalnika 2,5x hitrejse.